## **Introduzione all'HTML**

### **WWW (World Wide Web)**

**SGML (Standard Generalized Markup Language) Linguaggi per la descrizione astratta di documenti.** 

**HTML (HyperText Markup Language) HTML è un caso particolare di SGML** 

#### **Ipertesto**

**Documenti che contengono riferimenti ad altri documenti.** 

### **Markup**

**Istruzione dettagliata scritta su un manoscritto per definire come il manoscritto deve essere stampato** 

### **WYSIWYG (What You See Is What You Get) Ad esempio Word**

### **Esempio**

<B> Corso di Aggiornamento <B>

Corso di Aggiornamento

# **Documenti HTML**

**Possono essere creati usando un qualsiasi editor di testo.** 

**Alcuni browser includono appositi editor WYSIWYG.** 

-**Netscape Composer** 

**Altri Editor WYSIWYG commerciali** 

-**MS Front Page** 

**I documenti scritti vengono verificati semplicemente leggendoli con un browser.** 

# **Composizione**

**Un documento HTML è formato da elementi** 

- -**Paragrafi**
- -**Liste**
- -**Tabelle**
- -**…**

**Ogni elemento è individuato da una etichetta.** 

< nome\_etichetta >

### **HTML non distingue tra maiuscole e minuscole**

<title> <TITLE>  $<$ TiTlE>

**sono equivalenti** 

**Le etichette sono usate normalmente in coppia.** 

 $<$ B> Corso  $<$ /B>

### **Alcune etichette possono avere degli attributi.**

<P ALIGN=right>Benvenuti al mondo di HTML.</P>

**Benvenuti al mondo di HTML.** 

# **Un semplice documento HTML**

```
<HTML>
  <HEAD>
    <TITLE>Semplice Esempio di HTML</TITLE>
  </HEAD><BODY>
    <H1>Questo e' un piccolo documento HTML</H1>
  </BODY>
</HTML>
```
### **Questo è un piccolo documento HTML**

## **Titoli**

**Ogni ipertesto HTML dovrebbe avere un titolo.** 

**Il titolo è usato per l'identificazione del documento (ad esempio da motori di ricerca).** 

**Un buon titolo dovrebbe essere composto da almeno sei parole che descrivano le finalità del documento.** 

## **Intestazioni**

**Sei livelli di intestazioni numerati da 1 a 6 (1 quello più evidenziato)** 

**Sintassi dell'intestazione:** 

<Hy>Testo dell'intestazione</Hy>

# **Paragrafi**

**Il ritorno carrello (a capo) e lo spazio bianco nei files HTML sono insignificanti.** 

**Ciascun paragrafo deve essere iniziato con <P>.** Senza l'etichetta <P> il documento diviene un unico **largo paragrafo.** 

<P ALIGN=right>Benvenuti al mondo di HTML.</P> <CENTER><P>Questo & egrave; il primo paragrafo</P></CENTER>

Benvenuti al mondo di HTML.

Questo è il primo paragrafo

**Per anadare a capo senza iniziare un nuovo paragrafo si puo' usare l'etichetta <BR>** 

# **Liste**

- -**Liste non numerate**
- -**Liste numerate**
- -**Liste di definizioni**

**Per gli elementi delle liste, nessun separatore di paragrafo è richiesto.** 

**Le etichette per gli argomenti nella lista determinano la fine di ciascun elemento della lista stessa.** 

### **Liste non numerate**

- -**La lista è identificata dall'etichetta <UL>**
- -**Ogni singolo elemento della lista è preceduto dall'etichetta <LI>**
- -**La lista è conclusa con l'etcichetta </UL>**

### **Esempio:**

```
<UL>
  <LI> arance
  <LI> banane
\langleUL>
```
- arance
- banane

## **Liste numerate**

- **1. La lista è identificata dall'etichetta <OL>.**
- **2. Ogni singolo elemento della lista preceduto dall'etichetta <LI>.**
- **3. La lista è conclusa con l'etichetta </OL>.**

### **Esempio:**

 $<$ OL> <LI> giallo <LI> rosso <LI> verde  $\langle$  /OL>

- 1. giallo
- 2. rosso
- 3. verde

# **Liste di definizioni**

- **La lista è identificata dall'etichetta <DL>**
- **Ogni termine nella lista è preceduto dall'etichetta <DT>**
- **Ogni definizione di un termine è preceduta dall'etichetta <DD>**
- **La lista è conclusa con l'etcichetta </DL>**

### **Esempio:**

```
CDL<DT><FONT COLOR="#0000FF"> DII</FONT>
<DD> Il DII è il Dipartimento di Ingegneria della
     Informazione ed è situato all'interno della
     Facoltà di Ingegneria
<DT> <FONT COLOR="#0000FF">CERN</FONT>
<DD> Il laboratorio Europeo per lo studio della
     Fisica delle particelle(CERN) è situato in
     Svizzera. È quì che è nata l'idea
     dell'utilizzo a scopi informativi e didattici
     del protocollo http dell'architettura
     CLIENT/SERVER e di HTML.
\langleDL>
```
#### DII

Il DII è il Dipartimento di Ingegneria della Informazione ed è situato all'interno della Facoltà di Ingegneria

#### **CERN**

Il laboratorio Europeo per lo studio della Fisica delle particelle (CERN) è situato in Svizzera. È quì che è nata l'idea dell'utilizzo a scopi informativi e didattici del protocollo http, dell'architettura CLIENT/SERVER e di HTML.

## **Attributo COMPACT**

**Forza a il browser a porre la definizione nella stessa riga del termine.** 

**Può essere usato quando i termini sono molto brevi.** 

### **Esempio:**

```
<DL COMPACT>
  <DT><FONT COLOR="#0000FF"><FONT SIZE=+2> -i
    </FONT></FONT>
 <DD> Invoca.....
 <DT><FONT COLOR="#0000FF"><FONT SIZE=+2> -h
    </FONT></FONT>
 <DD> Invoca ....
     <DL COMPACT>
       <DT><FONT COLOR="#0000FF"><FONT SIZE=+2> -g
           </FONT></FONT>
       <DD> Invoca.....
       CDT<FONT COLOR="#0000FF"><FONT SIZE=+2> -r
           </FONT></FONT>
       <DD> Invoca ....
     \langleDL>
</DL>
```
 $-i$  Invoca....

 $-h$  Invoca ....

-g Invoca.....

-r Invoca ....

# **Liste annidate**

### **Esempio di liste annidate:**

```
<UL>
  <LI><FONT COLOR="#0000FF">
      Le province dell'Umbria:
    </FONT>
    <UL>
      <LI> Perugia
      <LI> Terni
    \langleUL>
  <LI><FONT COLOR="#0000FF">
      Le province della Basilicata:
    </FONT>
    <UL>
      <LI> Potenza
      <LI> Matera
    \langle /UL>
\langleUL>
```
- **Le province dell'Umbria:** 
	- o **Perugia**
	- o **Terni**
- **Le province della Basilicata:** 
	- o **Potenza**
	- o **Matera**

## **Indentazione**

**Le etichette <BLOCKQUOTE> e </BLOCKQUOTE> vengono usate per includere un margine di indentazione al testo** 

### **Esempio**

**<BLOCKQUOTE> <P>Ometti le parole non necessarie</P> <BLOCKQUOTE> <P>Sono non necessarie tutte le parole superflue </P> </BLOCKQUOTE> <P> Lo stile vigoroso è conciso </P> </BLOCKQUOTE>**

Ometti le parole non necessarie

Sono non necessarie tutte le parole superflue

Lo stile vigoroso è conciso

## **Indirizzi**

### **L'etichetta <ADDRESS> è usata per specificarne l'autore del file HTML**

- o **Specifica modalita' di contato (es., indirizzo e-mail)**
- o **ultima etichetta-direttiva in un file HTML**
- o **posta su nuova riga, allineata a sinistra**

### **Esempio**

```
<BLOCKQUOTE>
     <P>Ometti le parole non necessarie</P>
     <BLOCKQUOTE>
           <P>Sono non necessarie tutte le parole
              superflue </P>
     </BLOCKQUOTE>
     <P> Lo stile vigoroso è coinciso </P>
 </BLOCKQUOTE>
```
#### **<ADDRESS>**

```
Una guida ad HTML / Giuseppe Anastasi /
 anastasi@iet.unipi.it / rivisto Novembre 96
</ADDRESS>
```
Ometti le parole non necessarie

Sono non necessarie tutte le parole superflue

Lo stile vigoroso è conciso

*Una guida ad HTML / Giuseppe Anastasi / anastasi@iet.unipi.it / rivisto Novembre 96* 

## **Formattazione dei caratteri**

**Stili per le parole o le frasi in HTML:** 

### • **Stile logico**

- -**etichetta il testo con riferimento al suo significato**
- -**configurato direttamente dal browser**
- -**l'etichetta <CITE> puo' essere definita da un browser come italico (da un altro in modo diverso)**

### • **Stile fisico**

- -**indica direttamente la specifica apparenza richiesta**
- -**una parola tra <I> e </I> viene visualizzata in italico da qualunque browser**
- **Grassetto Grassetto (<B> </B> )**
- $\blacksquare$  Italico *Italico* **(<I> </I> )**
- -Larghezza Fissa **(<TT> </TT>)**

# **Stili Logici**

#### **<DFN>**

**Usato per una definizione. Normalmente in italico. <EM>** 

**Usato per dare enfasi. Normalmente in italico.** 

**<CITE>** 

**Usato per titoli di libri, film. Normalmente in italico. <CODE>** 

**Usato per mostrare codice. Normalmente in caratteri a larghezza fissa.** 

#### **<KBD>**

**Usato per richiedere ingressi da tastiera. Normalmente in caratteri a larghezza fissa.** 

#### **<SAMP>**

**Usato per sequenze di caratteri letterali. Normalmente in caratteri a larghezza fissa.** 

#### **<STRONG>**

**Usato per dare una forte enfasi. Normalmente in grassetto. <VAR>** 

**Usato per rappresentare variabili. Normalmente in italico.** 

### **Esempi**

*Definizione (DFN)* **Enfasi (EM)**  *Citazione (CITE)*  Codice (CODE) Tastiera (KDB) Sequenza di caratteri letterali (SAMP) **Forte enfasi (STRONG)** *Per segnalare una variabile (VAR)* 

# **Caratteri speciali**

**Sequenze di Escare: sequenze di caratteri usate per** 

- **riprodurre caratteri che hanno uno speciale significato in HTML** 
	- <sup>o</sup> **< &lt**
	- <sup>o</sup> **> &gt**
	- <sup>o</sup> **& &amp**
- **visualizzare altri caratteri non disponibili nell'insieme di caratteri ASCII.** 
	- <sup>o</sup> **ö &ouml**
	- <sup>o</sup> **ñ &ntilde**
	- <sup>o</sup> **è &egrave**

# **Collegamento ad altri documenti**

**L'etichetta che identifica un collegamento è <A>, dove A è l'abbreviazione di ANCHOR.** 

### **Per includere un'ancora nel documento:**

- **1. Si inizia l'ancora con <A (includere uno spazio dopo A);**
- **2. Si specifica il documento a cui si sta effettuando il collegamento HREF="nome\_del\_file.html">;**
- **3. Si inserisce il testo che fungerà da ipertesto nel documento corrente;**
- **4. Si inserisce l'etichetta di fine ancora: </A>**

### **Esempio di ipertesto:**

```
<A HREF=http://www.iet.unipi.it/index.html> DII </A>
<A HREF="MioLink.html"> MioLink</A>
```
### **I collegamenti possono essere espressi mediante**

### <sup>o</sup> **collegamenti relativi**

**HREF="../MioLink.html"**

<sup>o</sup> **collegamenti assoluti** 

**HREF="http://www.iet.unipi.it/index.html"**

# **Collegamenti a specifiche sezioni di un documento**

**Collegamento tra sezioni di documenti differenti A.html B.html** Sezione B.1

vai a Sezione B.2

**1. Nel documento B.html si crea l'ancora nominata** 

**<H2><A NAME= "ANC\_NOMIN"> Sezione B.2 </A></H2>**

Sezione B.2

**2. Nel documento A.html si crea il collegamento all'ancora nominata ANC\_NOMIN del documento B.html**

**Vai alla <A HREF="B.html#ANC\_NOMIN">Sezione B.2</A>**

#### **Collegamento a sezioni dello stesso documento**

**Il nome del file viene omesso.** 

# **Mailto**

### **Si possono mettere degli iperlink per facilitare l'invio di messaggi di email**

```
Per maggiori informazioni inviare un messaggio a
<A HREF="mailto:anastasi@iet.unipi.it">
Giuseppe Anastasi.
</A>
```
Per maggiori informazioni inviare un messaggio a Giuseppe Anastasi.

### **Cliccando viene aperto il programma di e-mail**

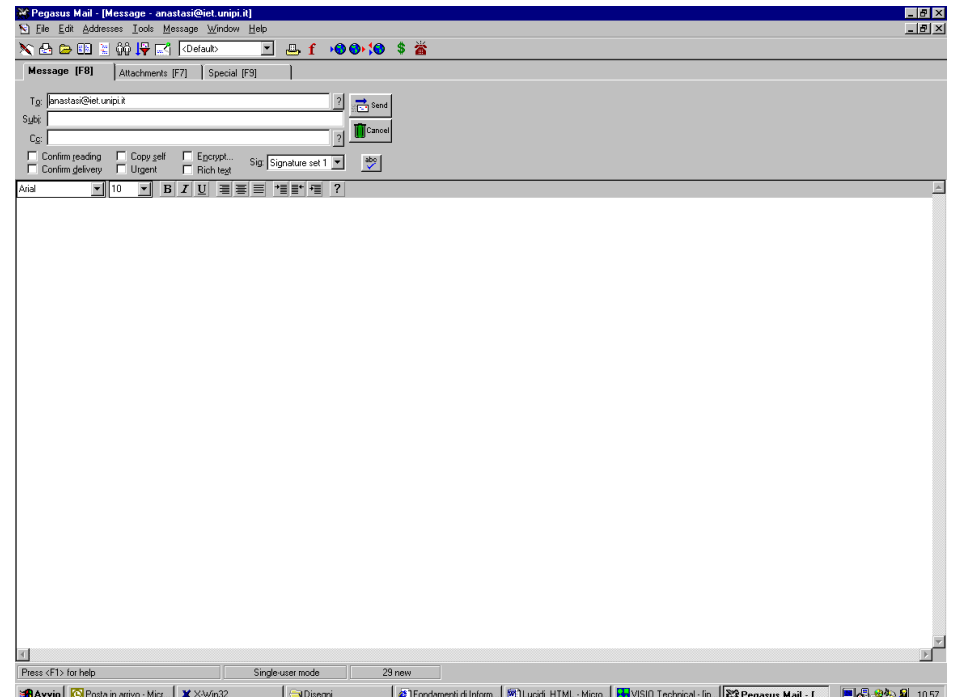

### **Immagini incorporate**

**Per includere un immagine in un documento:** 

**<IMG SRC="filename.gif" HEIGHT=HH WIDTH=WW>**

**Normalmente il bordo inferiore di un'immagine è allineato con il testo.** 

**Per allineare il testo con il bordo superiore** 

**<IMG SRC= "filename.gif" ALIGN=top>**

**Per allineare il testo con il centro dell'immagine** 

**<IMG SRC= "filename.gif" ALIGN=center>**

**L'attributo ALT che permette di visualizzare un testo alternativo all'immagine** 

```
<IMG SRC= "freccia.gif" ALT = "UP">
```
## **Immagini esterne**

**Un'immagine può essere anche aperta su un documento separato, quando l'utente attiva un ipertesto.** 

**Questa è considerata un'immagine esterna ed è particolarmente utile se si desidera non rallentare il caricamento del documento con troppe immagini.** 

**Per includere un riferimento ad un grafico in un documento esterno, si usa** 

**<A HREF="filename.gif">testo</A>**

### **Esempio**

**Se vuoi vedere la figura della casa clicca <A HREF="house.gif">qui</A>.**

Se vuoi vedere la figura della casa clicca qui.

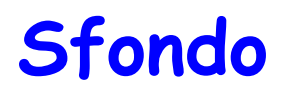

**Si può includere un'immagine come sfondo mediante un attributo nell'etichetta <BODY>.** 

#### **Esempio**

**<BODY BACKGROUND="phone.gif">**

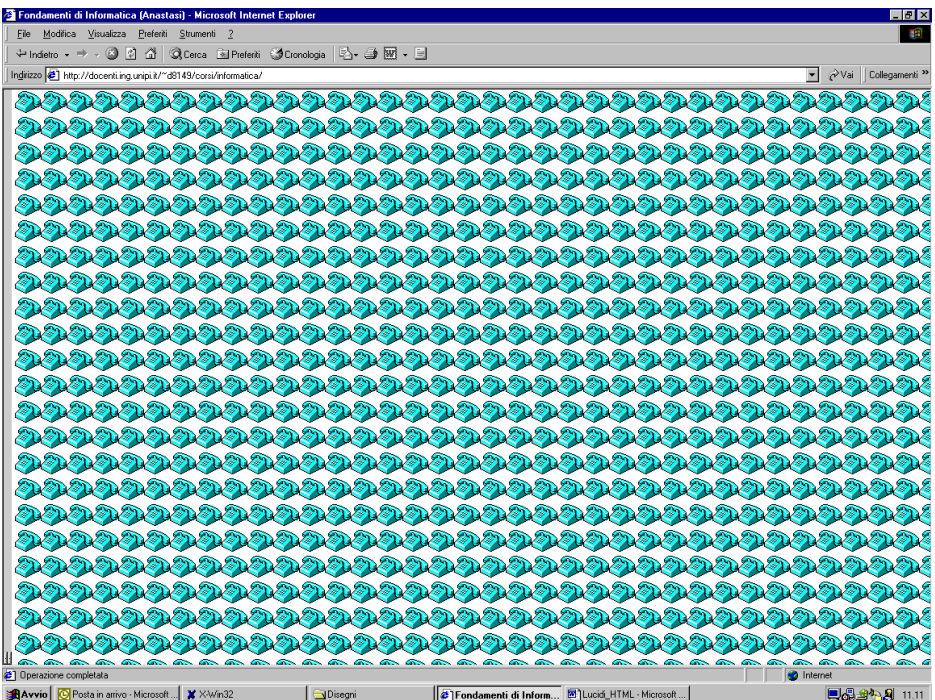

**Il colore dello sfondo, del testo e dell'ipertesto può essere cambiato nel modo seguente**

**<BODY TEXT="#FFFFFF" BGCOLOR="#000000" LINK="#9690CC">**

# **Tabelle**

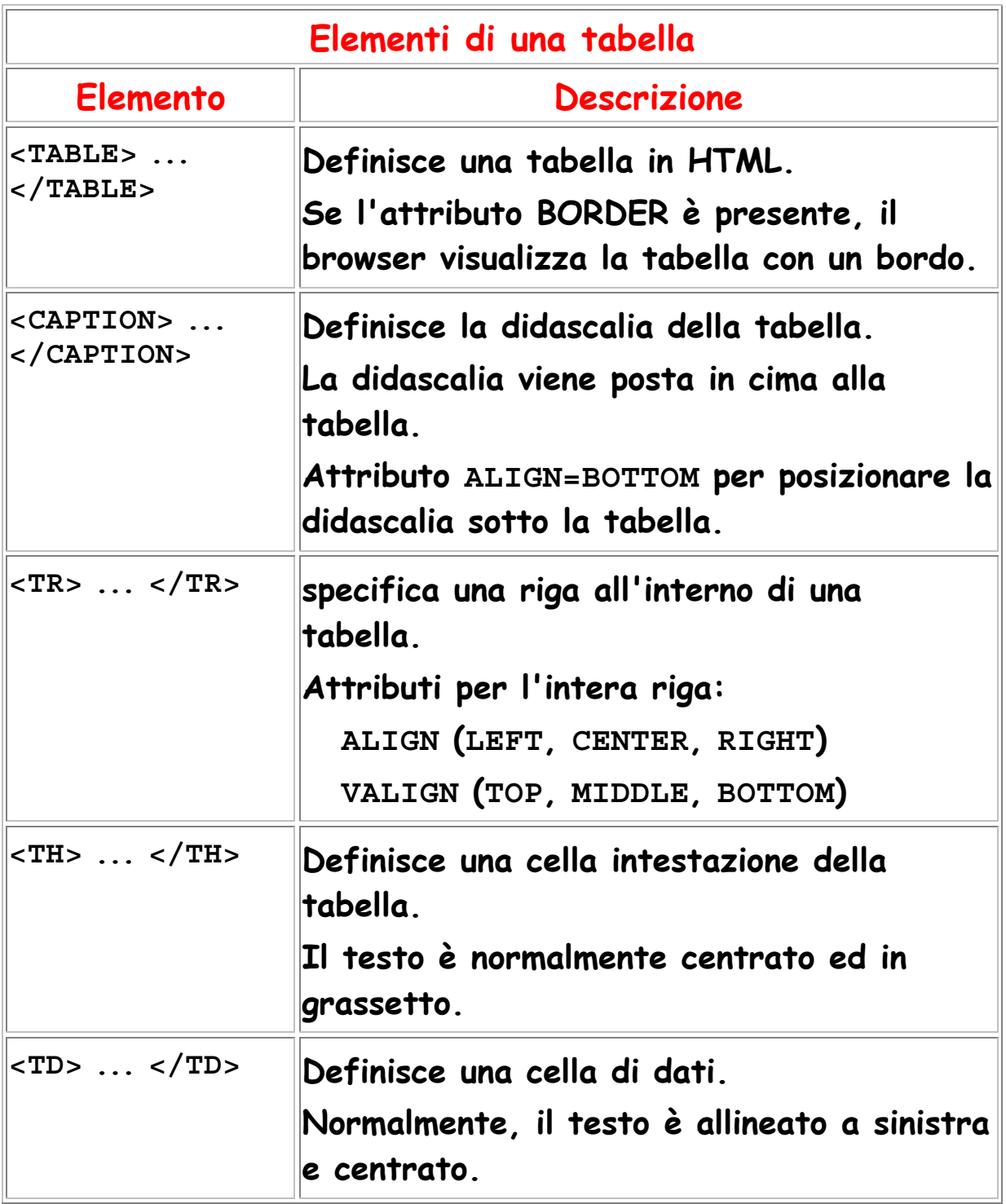

Didascalia della Tabella

## **Attributi di Tabelle**

**Allineamento orizzontale di una cella**

**ALIGN (LEFT, CENTER, RIGHT)**

**Allineamento verticale di una cella.**

**VALIGN (TOP, MIDDLE, BOTTOM)**

**Numero (n) di colonne che una cella abbraccia COLSPAN=***n*

**Numero (n) di righe che una cella abbraccia ROWSPAN=***n*

### **NOTA BENE**

**gli attributi definiti all'interno di** 

**<TH> ... </TH> o** 

**<TD> ... </TD>** 

**sovrascrivono quelli definiti in <TR> ... </TR>.** 

# **Esempio di tabella**

#### Tabella di prova

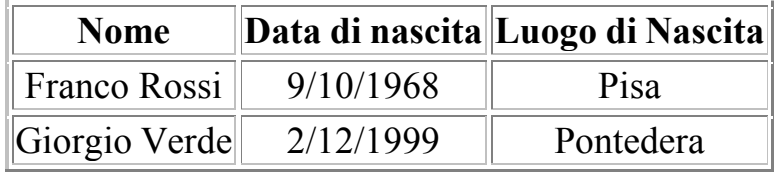

```
<CENTER>
<TABLE BORDER=2 BGCOLOR="#FFFFFF" >
  <CAPTION> <P>Tabella di prova </P> </CAPTION>
  <TR>
      <TH>Nome </TH>
      <TH>Data di nascita</TH>
      <TH>Luogo di Nascita</TH>
  </TR>
  <TR>
      <TD>Franco Rossi</TD>
      <TD>9/10/1968</TD>
      <TD>Pisa</TD>
  </TR>
  <TR>
      <TD>Giorgio Verde</TD>
      <TD>2/12/1999</TD>
      <TD>Pontedera</TD>
  </TR>
</TABLE>
```
**</CENTER>**